#### **Herausgeberin**

Bundesagentur für Arbeit Zentrale - Produktentwicklung Förderung 90327 Nürnberg

August 2019 **www.arbeitsagentur.de**

#### **So bereiten Sie eine EQ vor**

- Legen Sie zuerst Praktikumsinhalte, Dauer, Vergütung und Auswahlkriterien für die Teilnehmenden fest.
- Melden Sie dann das offene Angebot an Ihre Kammer und an Ihre AA bzw. das JC. Diese geben Ihnen Auskunft über eine vorläufige Förderzusage.
- Falls Ihre EQ-Interessenten noch nicht als Bewerber gemeldet sind, bitten Sie sie, sich bei der zuständigen AA bzw. dem JC zu melden, damit geprüft werden kann, ob die Jugendlichen förderfähig sind.
- Klären Sie, ob die EQ-Teilnehmenden berufsschulpflichtig sind und melden Sie sie gegebenenfalls bei der Berufsschule an - nach Möglichkeit in einer Fachklasse.
- Stimmen Sie mit der AA bzw. dem JC ab, ob ausbildungsbegleitende Hilfen erforderlich sind und gefördert werden können.
- Schließen Sie vor Beginn der Maßnahme mit den EQ-Teilnehmenden einen EQ-Vertrag. Musterverträge erhalten Sie direkt bei Ihrer Kammer oder im Internet. Eine Kopie des EQ-Vertrages leiten Sie bitte an Ihre Kammer weiter.
- Stellen Sie den Antrag auf einen Zuschuss zur Praktikumsvergütung **vor** Beginn des Praktikums bei der AA oder dem JC. Fügen Sie eine Kopie des EQ-Vertrages bei.
- Anschließend erfolgt die Anmeldung der EQ-Teilnehmenden bei der Krankenkasse und der Berufsgenossenschaft. Die Bestätigung über die Anmeldung zur Sozialversicherung reichen Sie bitte spätestens drei Monate nach Beginn der EQ bei der AA bzw. dem JC ein.

#### **Weiterer Ablauf der EQ**

- Die AA oder das JC erstattet den Zuschuss monatlich nachträglich.
- Während der EQ prüfen Sie, ob die EQ-Teilnehmenden für eine Ausbildung in Ihrem Unternehmen in Frage kommen. Falls eine Übernahme in Ausbildung nicht in Frage kommt, sollten alle Beteiligten zeitnah informiert werden, damit anderweitige Vermittlungsbemühungen eingeleitet werden können.
- Im Falle einer Übernahme in Ausbildung klären Sie mit der Kammer die Frage einer möglichen Anrechnung der EQ auf die Ausbildungszeit.
- Zum Abschluss der EQ stellen Sie den EQ-Teilnehmenden ein Zeugnis aus, in dem Sie die vermittelten Kenntnisse und Fertigkeiten bescheinigen.
- In Absprache mit den Teilnehmenden reichen Sie das Zeugnis bei der Kammer ein und beantragen ein Zertifikat über die erfolgreich absolvierte EQ.
- Bitte übermitteln Sie spätestens zwei Monate nach Beendigung der EQ die Nachweise über die Höhe der ausgezahlten Vergütungen sowie die darauf entfallenden Sozialversicherungsbeiträge und eine Kopie des von Ihnen ausgestellten Zeugnisses an Ihre AA oder das JC.

**Sowohl Ihre Kammer als auch Ihre Agentur für Arbeit oder Ihr Jobcenter beraten Sie gerne bei allen Fragen rund um die EQ.**

# **Brücke in die Berufsausbildung**

Betriebliche Einstiegsqualifizierung (EQ)

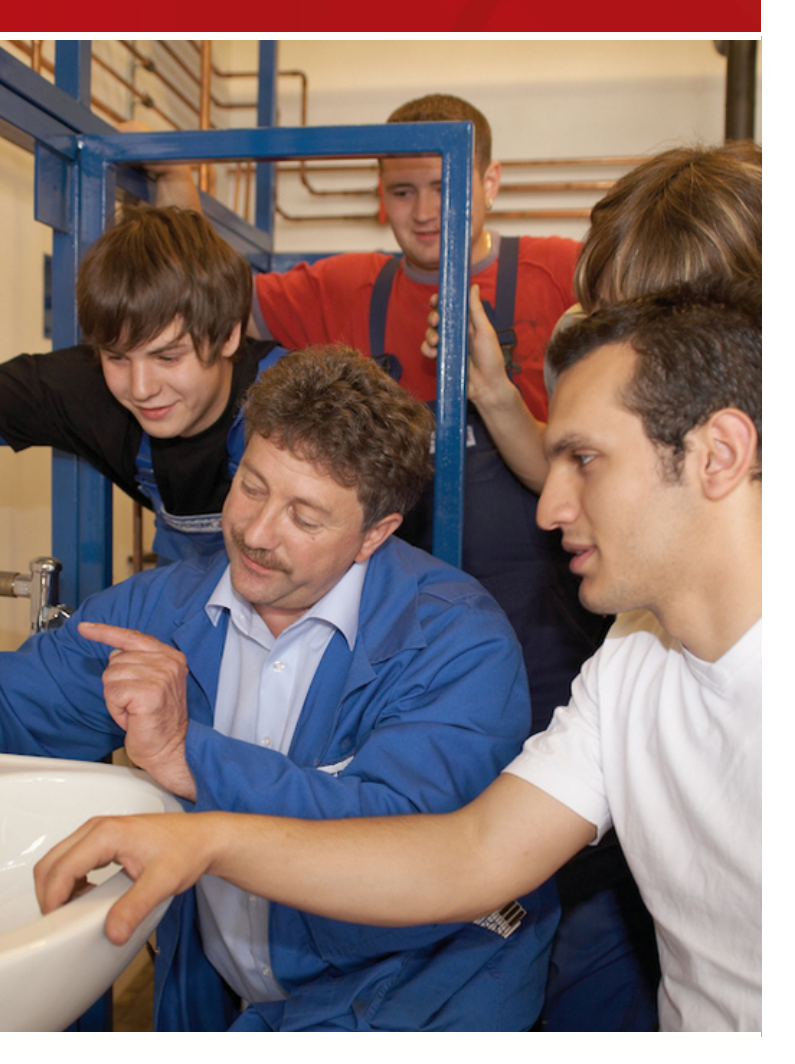

Bundesagentur für Arbeit bringt weiter.

## **Was ist eine Einstiegsqualifizierung (EQ)?**

Die betriebliche EQ beinhaltet ein betriebliches Langzeitpraktikum von mindestens 6 bis maximal 12 Monaten. Eine Übernahme in Ausbildung sollte vom Unternehmen angestrebt werden.

EQ dient der Vermittlung von Grundlagen für den Erwerb beruflicher Handlungsfähigkeit. Die Inhalte orientieren sich an den Inhalten anerkannter Ausbildungsberufe (§ 4 BBiG, § 25 HwO und dem AltPflG). Beispiele finden Sie auf den Internetseiten der Kammern.

Mit einer Übergangsquote in betriebliche Berufsausbildung von über 60 Prozent hat sich die EQ in den vergangenen Jahren als ein erfolgreiches Instrument zur beruflichen Integration junger Menschen und zur Stabilisierung und Ausweitung betrieblicher Berufsausbildung erwiesen.

## **Vorteile für Unternehmen**

Sie lernen künftige Auszubildende und deren Leistungsfähigkeit in der betrieblichen Praxis kennen. Sie haben die Möglichkeit, die EQ-Teilnehmerin bzw. den EQ-Teilnehmer praxisnah zur Ausbildung hinzuführen. Wenn Sie bisher nicht oder nicht mehr ausgebildet haben, können Sie mit EQ den (Wieder-) Einstieg in die Ausbildung erproben. Eine Substitution von Ausbildung durch EQ darf nicht stattfinden.

### **Zielgruppen**

- Ausbildungsbewerberinnen und -bewerber mit individuell eingeschränkten Vermittlungsperspektiven, die auch nach dem 30. September im Anschluss an die bundesweiten Nachvermittlungsaktionen von Kammern und Agentur für Arbeit (AA) keinen Ausbildungsplatz gefunden haben.
- Ausbildungsuchende, die noch nicht in vollem Umfang über die erforderliche Ausbildungsbefähigung verfügen.
- Lernbeeinträchtigte und sozial benachteiligte Ausbildungsuchende.
- Bewerberinnen und Bewerber mit Fachhoch- oder Hochschulreife können nur in begründeten Ausnahmefällen gefördert werden.
- Jugendliche, die noch der Vollzeitschulpflicht unterliegen, können nicht in einer EQ gefördert werden.

## **Beginn der Förderung**

Die Förderung beginnt frühestens ab 1. Oktober. Ein vorzeitiger Beginn der Maßnahme ab 1. August ist für die Bewerberin und für den Bewerber aus früheren Schulentlassjahren, sog. "Altbewerber", Lernbeeinträchtigte und sozial Benachteiligte sowie noch nicht voll ausbildungsreife junge Menschen möglich.

#### **Vertragsverhältnis**

Mit den EQ-Teilnehmenden wird ein EQ-Vertrag mit Vergütungspflicht nach § 26 BBiG abgeschlossen. Der Arbeitgeber trägt die Sach- und Personalkosten der EQ sowie den Beitrag an die Berufsgenossenschaft.

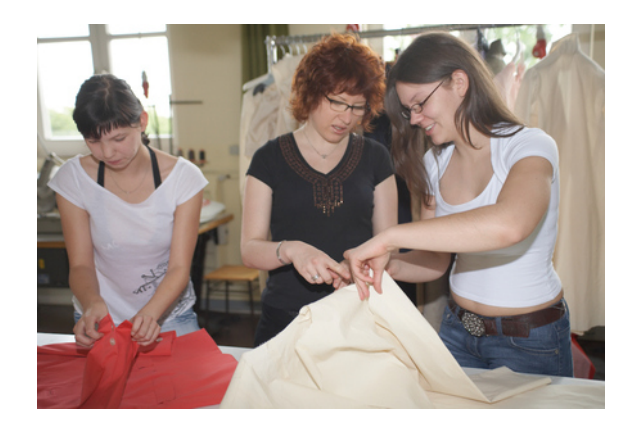

## **Berufsschule**

Falls für die EQ-Teilnehmerin bzw. den EQ-Teilnehmer Berufsschulpflicht besteht, muss sie erfüllt werden. Hierbei ist der Besuch einer Fachklasse anzustreben, da dies die Übernahmechancen in eine Ausbildung erheblich verbessert. Die Förderung wird auch für Zeiten des Berufsschulunterrichts gezahlt. Auch für nicht mehr berufsschulpflichtige Teilnehmerinnen bzw. Teilnehmer ist der Besuch der Fachklasse anzustreben. Die EQ kann dann auf die Ausbildungszeit angerechnet werden, falls eine Ausbildung in dem gleichen Beruf begonnen wird.

## **Betriebliches Zeugnis und Kammer-Zertifikat**

Der Arbeitgeber ist verpflichtet, am Ende des Praktikums eine Bescheinigung über die vermittelten Kenntnisse und Fertigkeiten (betriebliches Zeugnis) auszustellen. Die jeweilige zuständige Stelle (Kammer) stellt auf Antrag des Unternehmens oder des Teilnehmenden auf der Basis des betrieblichen Zeugnisses ein Zertifikat über die erfolgreiche Teilnahme an der EQ aus. Dieses bildet die Grundlage für eine mögliche Verkürzung einer anschließenden Ausbildung nach § 8 BBiG oder § 27b HwO.

## **Sie haben eine EQ-Teilnehmerin bzw. einen EQ-Teilnehmer gefunden?**

Bitte nehmen Sie Kontakt zu Ihrer Ansprechpartnerin bzw. Ihrem Ansprechpartner im Arbeitgeber-Service Ihrer AA auf. Sie erreichen den Arbeitgeber-Service auch unter der Rufnummer 0800/4555520.

## **Vergütung**

Die Vergütung wird zwischen dem Betrieb und der EQ-Teilnehmerin bzw. dem EQ-Teilnehmer vereinbart. Tarifliche Vereinbarungen müssen beachtet werden. Die Agentur für Arbeit (AA) oder das jeweilige Jobcenter (JC) erstattet dem Arbeitgeber auf Antrag einen Zuschuss zur EQ-Vergütung bis zur Höhe von 243 Euro monatlich (Stand 08/2019).

## **Sozialversicherung**

EQ ist ein sozialversicherungspflichtiges Beschäftigungsverhältnis. Hierzu erhält der Arbeitgeber von der AA oder dem jeweiligen JC einen pauschalierten Anteil am durchschnittlichen Gesamtsozialversicherungsbeitrag. Dieser Betrag wird jährlich neu berechnet. Für die Dauer des individuellen Förderzeitraums bleibt dieser Betrag konstant.

## **Ausbildungsbegleitende Hilfen**

Für Teilnehmerinnen und Teilnehmer können im Bedarfsfall ausbildungsbegleitende Hilfen gewährt werden.